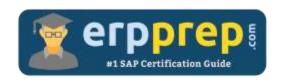

# C\_THR88\_2105

#### **SAP SF LMS Certification Questions & Answers**

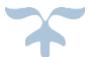

https://www.erpprep.com/sap-cloud-certification/sap-successfactors-learning-management-sf-lms

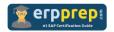

## C\_THR88\_2105 Practice Test

ERPPrep.com's C\_THR88\_2105 PDF is a comprehensive compilation of questions and answers that have been developed by our team of SAP SF LMS experts and experienced professionals. To prepare for the actual exam, all you need is to study the content of this exam questions. You can identify the weak area with our premium C\_THR88\_2105 practice exams and help you to provide more focus on each syllabus topic covered. This method will help you to boost your confidence to pass the SAP SF LMS certification with a better score.

### **C\_THR88\_2105** Questions and Answers Set

#### Question: 1

Which of the following can be assigned directly to a user?

Please choose the correct answer.

- a) A content object
- b) A content package
- c) An exam object
- d) An item with online content

Answer: d

#### Ouestion: 2

Your customer wants to update the instructional text on the user login panel and the user new account panel. How do you update this text?

There are 2 correct answers to this question.

- a) Update the wording in the text displayed to users.
- b) Update the text for the user and admin login panels in adjacent edit fields.
- c) Update the text by using labels.
- d) Update the text appearance using HTML.

Answer: a, d

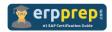

#### Question: 3

What can you configure in the Landing page settings?

There are 2 correct answers to this question.

- a) The date on which a custom tile is automatically removed from the view.
- b) The tiles that appears for the users.
- c) The date on which a standard tile is automatically removed from the view.
- d) The background color for standard tiles.

Answer: a, b

#### Question: 4

The Show in Catalog flag for one of your customer's items is currently set to "No". The customer would like to change this flag to "Yes".

Which of the following workflow combinations are required to update this flag?

Please choose the correct answer.

- a) Search Master Inventory
  - View Master Inventory
  - Edit Master Inventory
- b) Search Scheduled Offering Catalog
  - View Scheduled Offering Catalog
  - Edit Scheduled Offering Catalog
- c) Search Catalog
  - View Catalog
  - Edit Catalog
- d) Search Item Catalog
  - View Item Catalog
  - Edit Item Catalog

Answer: a

#### Question: 5

Where do you enable the "Show archived input files" option?

Please choose the correct answer.

- a) System admin -> Configuration -> Connector settings
- b) System admin -> Configuration -> Global Variables
- c) System admin -> Configuration -> System Configuration > LMS\_Admin
- d) System admin -> Configuration -> Record Configuration

Answer: a

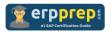

#### Question: 6

What does the Record Learning – Multiple tool record?

There are 3 correct answers to this question.

- a) External learning events for more than one user.
- b) Learning events for a registered users in scheduled offering
- c) Price and account codes for learning events
- d) External learning events to match approved training plan requests.
- e) Learning events for more than one user and for more than one item.

Answer: a, b, e

#### **Question: 7**

How can you modify a notification template? There are 2 correct answers to this question.

- a) By adding notification recipients
- b) By adding a new syntax tag
- c) By replacing a label with a free text
- d) By adding HTML tags

Answer: a, d

#### Question: 8

What must you do before integrating SuccessFactors Learning to SuccessFactors HCM?

There are 2 correct answers to this question.

- a) Acquire the data center ID for SuccessFactors HCM
- b) Acquire the Jam URL for SuccessFactors HCM
- c) Acquire provisioning access for SuccessFactors HCM
- d) Acquire the Company ID for SuccessFactors HCM

Answer: c, d

#### Question: 9

What must you do before integrating SAP SuccessFactors Learning to the SAP SuccessFactors HCM Platform?

There are 2 correct answers to this question.

- a) Acquire the data center ID for the SAP SuccessFactors HCM Platform
- b) Acquire the Jam URL for the SAP SuccessFactors HCM Platform
- c) Acquire provisioning access for the SAP SuccessFactors HCM Platform
- d) Acquire the CompanyID for the SAP SuccessFactors HCM Platform

Answer: c, d

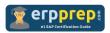

Question: 10

What can you do to maximize the randomization of questions in an exam?

There are 2 correct answers to this question.

- a) Add multiple objectives to each question.
- b) Add questions to the exam through individual question variants.
- c) Create multiple variants of each question.
- d) Add questions to the exam through objectives.

Answer: c, d

## Full Online Practice of C\_THR88\_2105 Certification

ERPPREP.COM presents authentic, genuine and valid practice exams for SAP SF LMS Certification, which is similar to actual exam. We promise 100% success in very first attempt. We recommend going ahead with our online practice exams to perform outstandingly in the actual exam. We suggest to identify your weak area from our premium practice exams and give more focus by doing practice with SAP system. You can continue this cycle till you achieve 100% with our practice exams. Our technique helps you to score better in the final C\_THR88\_2105 exam.

Start Online practice of C\_THR88\_2105 Exam by visiting URL

https://www.erpprep.com/sap-cloud-certification/sap-successfactors-learning-management-sf-lms